# Combinatorial Interaction Testing with CTWEDGE

Angelo Gargantini Università di Bergamo - Italy http://cs.unibg.it/gargantini Joint work with Paolo Vavassori e Marco Radavelli

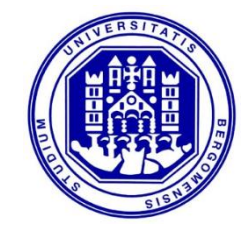

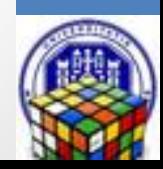

### CTWEDGE in brief

https://github.com/fmselab/ctwedge

### Language for CIT problems

- 1. with a precise formal semantics and a grammar by  $Xte \times t$
- 2. A textual editor integrated in the eclipse IDE

#### Set of tools

- 3. for importing/exporting CIT problems
- 4. for generating test suites (by using external tools) Framework
- 5. based on the Eclipse Modeling Framework (EMF), library to manipulate combinatorial problems in Java
- 6. A rich collection of Java utility classes and methods
- 7. A rich collection of benchmarks

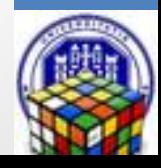

### INSTALLING CTWEDGE

As eclipse plugin https://fmselab.github.io/ctwedge/ctwedge\_update/

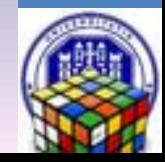

### C T WEDGE EDITOR

DEMO

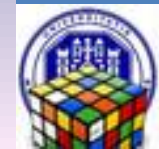

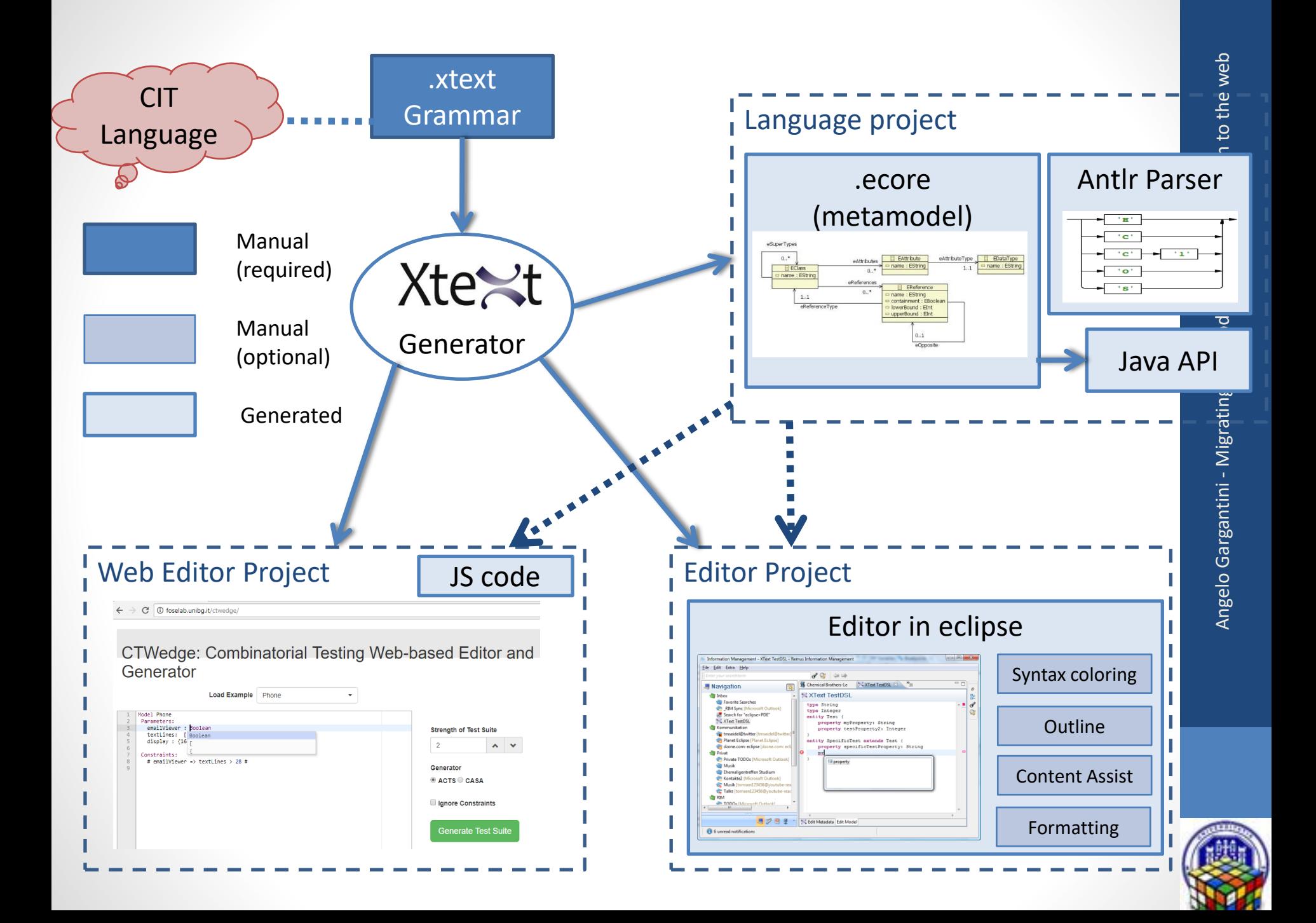

### Editor features

- Syntax Coloring
- Content Assist
- Template Proposals
- Rich Hover
- Rename Refactoring
- Quick Fixes
- Outline
- Folding
- Hyperlinks for all Cross References
- Find References
- Toggle Comment
- Mark Occurrences
- Formatting

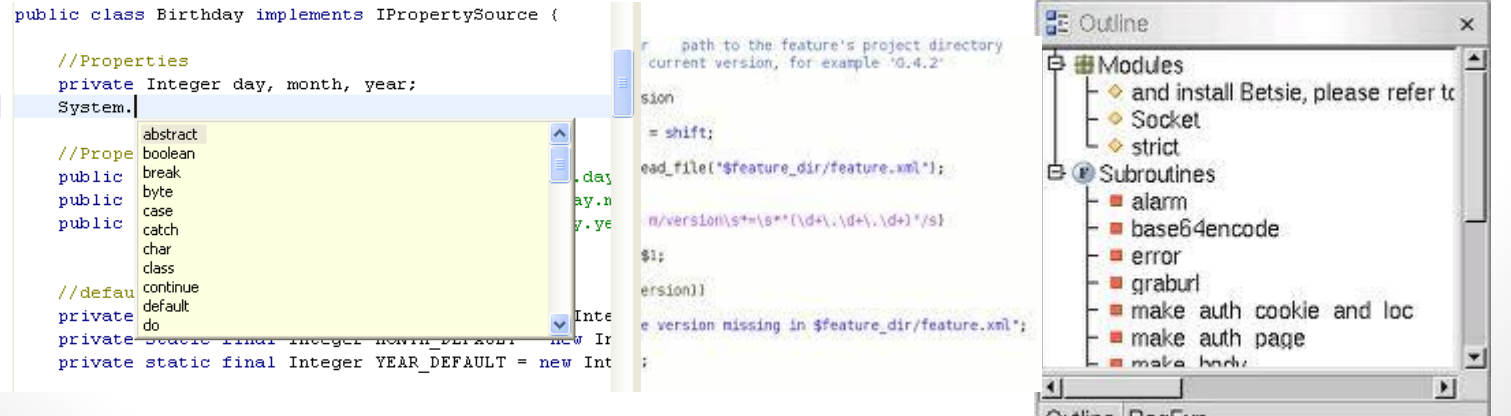

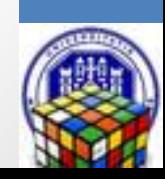

## MODELLING COMBINATORIAL PROBLEMS

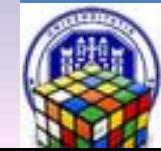

### Grammar

#### • Very similar to EBNF:

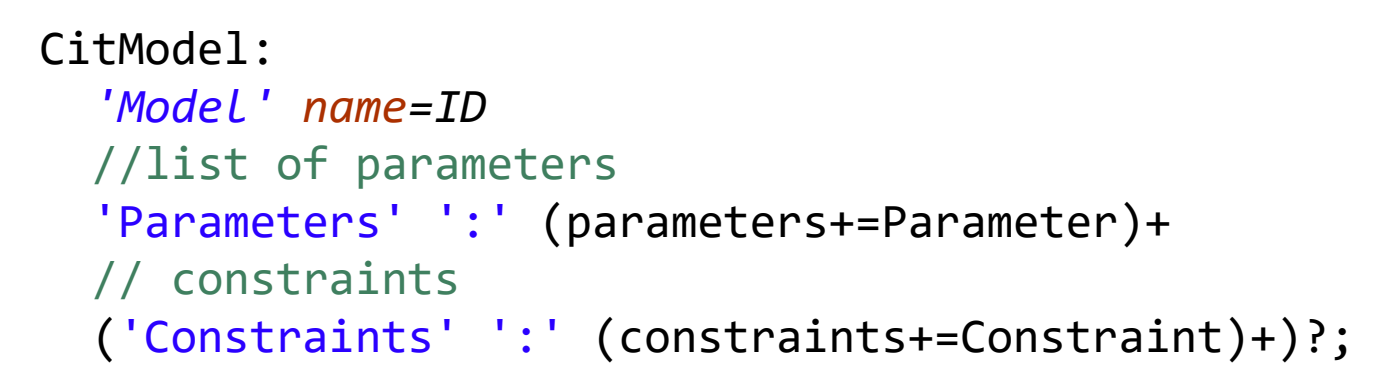

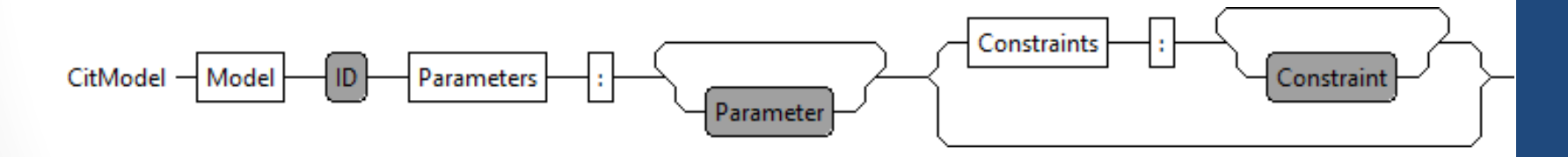

• Translated to ANTLR

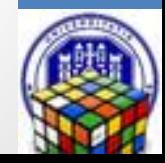

### CTWEDGE Language in a glance

**Model Model Parameters: ... end Constraints:** # ... # **end Parameters Constraints**

> Example: *A family of phones, that can have several types of cameras, display,…*

### Example

**/\* \* This is an example model \*/ Model Phone Parameters :** emailViewer : **Boolean** textLines: [ **25 .. 30 ]** display : {16MC, 8MC, BW}

#### **Constraints :**

# emailViewer => textLines > **28 #**

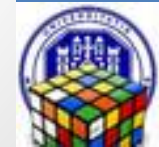

### Parameters and their types

- To describe a combinatorial problem would be sufficient to specify the number of variables and their cardinality.
- ctwedge language forces the designer to name parameters and to specify their types by listing all the values in their domain.
- **Choice:** explicit parameter names to facilitate the modeling of real systems and to ease the specification of constraints and seeds

Enumerative for parameters that can take a value in a set of symbolic constants.

*the display of the cell phone can be colored (with 16 or 8 millions colors) or black and white,*

```
display: { 16MC 8MC BW };
```
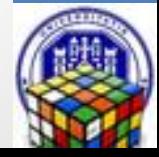

### Parameters (2)

Boolean for parameters that can be either true or false.

*the phone can have an email viewer*

```
emailViewer: boolean;
```
Numerical values in a range for parameters that take any value in an integer range.

*Phones have a number of lines between 10 and 30, but only every 5 is valid*

**textLines: [ 10 .. 30 ] step 5;**

A list of Numbers for parameters that take any value ina set of integers.

*The phone has been produced in 2012 and 2013*

**Year: {2012 2013};**

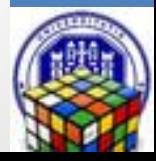

### **Constraints**

- In ctwedge, we adopt the language of propositional logic with equality and arithmetic to express constraints
- General Form (GF) constraints
	- propositional calculus and Boolean operators

**a or b => c and d**

• equality and inequality

*If the phone has an email viewer then* 

**# emailViewer==true => textLines>=threshold #**

- arithmetic over the integers
- relational and arithmetic operators for numeric terms

```
# textLines >= threshold + 10 #
```
• A valid test must satisfy all the constraints

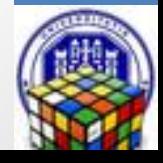

### TEST GENERATION

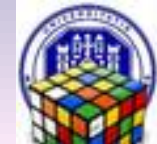

### Test generation

- CTWEDGE does not include in itself generators. Currently supports the following test generators, each defined as generator plugin:
	- AETG is a plugin developed by students following the pseudo code for the greedy algorithm of AETG.
	- IPO is a plugin developed by us following the pseudo code for IPO.
	- Random is a simple random algorithm that adds new randomly built tests until all the n-wise combinations are covered.
	- ACTS is an external test generator tool developed by the NIST.
	- CASA is an external tool for test generation based on simulated annealing by Myra Cohen and colleagues.
	- ATGT\_SMT is an external tool combining heuristics and SMT solving.
- Some support constraints, seeds, ...

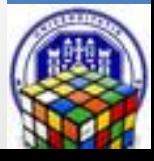